## Multiplication Posée à Plusieurs Chiffres (A)

Nom: <u>Date: Date: Date: Date: Date: Date: Date: Date: Date: Date: 2006</u>

Calculez chaque produit.

952813 *×* 55601

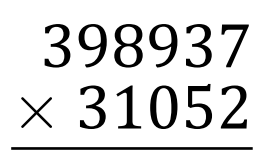

556399

*×* 51341

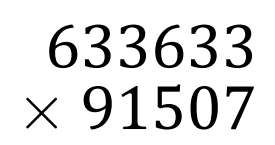

#### Multiplication Posée à Plusieurs Chiffres (A) Réponses

#### Nom: Date:

*×* 31052

Calculez chaque produit.

## Multiplication Posée à Plusieurs Chiffres (B)

Nom: Date:

Calculez chaque produit.

399542 *×* 65000

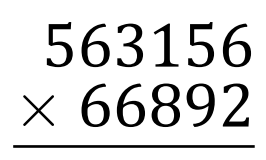

646459

*×* 42404

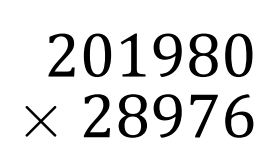

#### Multiplication Posée à Plusieurs Chiffres (B) Réponses

#### Nom: Date:

Calculez chaque produit.

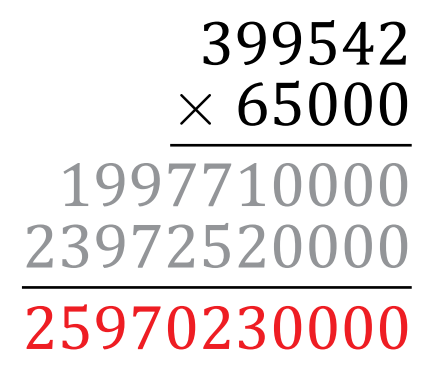

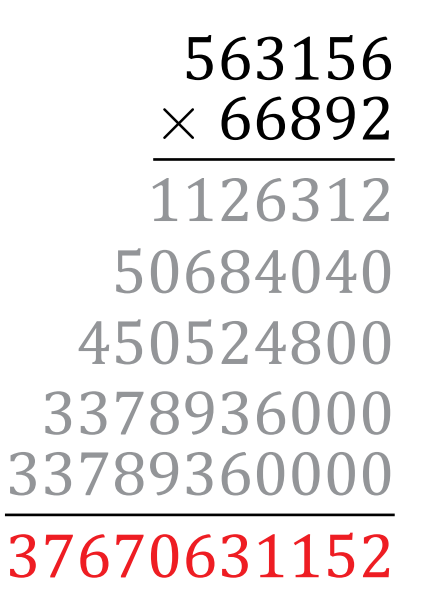

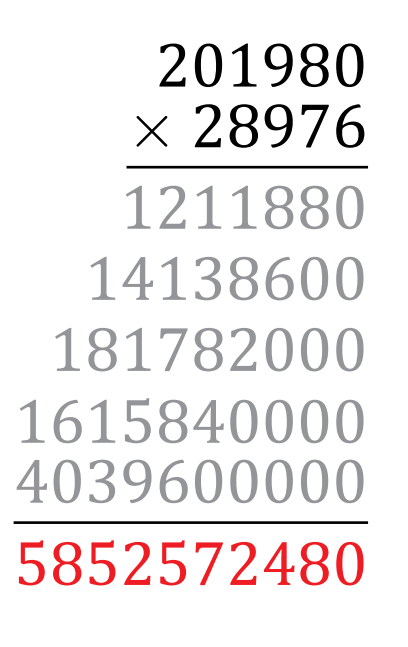

## Multiplication Posée à Plusieurs Chiffres (C)

Nom: <u>Date: Date: Date: Date: Date: Date: Date: Date: 2006</u>

Calculez chaque produit.

933917 *×* 20653

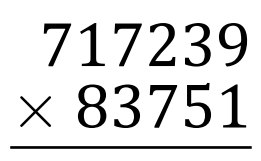

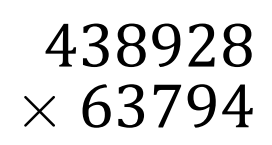

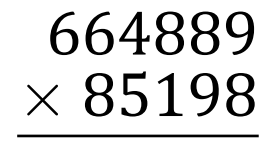

### Multiplication Posée à Plusieurs Chiffres (C) Réponses

#### Nom: Date:

Calculez chaque produit.

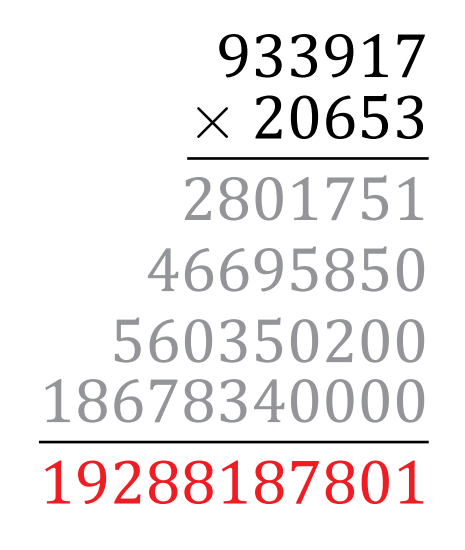

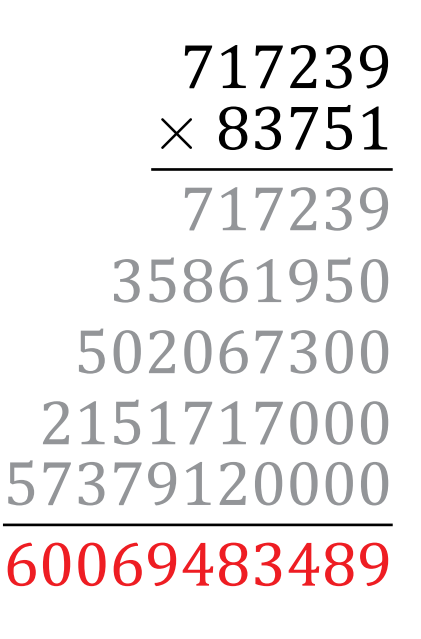

## Multiplication Posée à Plusieurs Chiffres (D)

Nom: <u>Date: Date: Date: Date: Date: Date: Date: Date: 2006</u>

Calculez chaque produit.

670217 *×* 51910

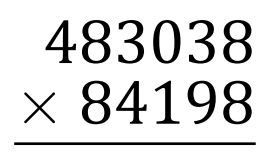

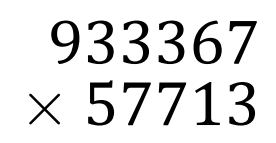

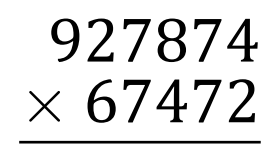

#### Multiplication Posée à Plusieurs Chiffres (D) Réponses

#### Nom: Date:

*×* 84198

Calculez chaque produit.

## Multiplication Posée à Plusieurs Chiffres (E)

Nom: Date:

Calculez chaque produit.

355816 *×* 37938

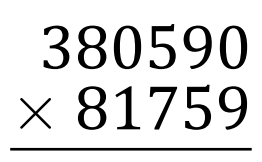

218872

*×* 85179

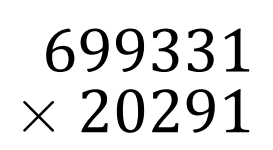

### Multiplication Posée à Plusieurs Chiffres (E) Réponses

#### Nom: Date:

*×* 81759

Calculez chaque produit.

## Multiplication Posée à Plusieurs Chiffres (F)

Nom: <u>Date: Date: Date: Date: Date: Date: Date: Date: 2006</u>

Calculez chaque produit.

661318 *×* 71619

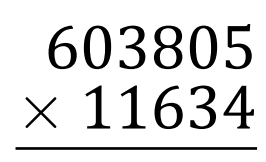

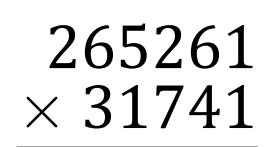

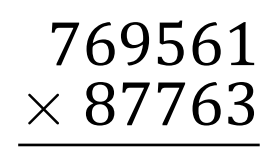

Résultat: /4

## Multiplication Posée à Plusieurs Chiffres (F) Réponses

#### Nom: Date:

Calculez chaque produit.

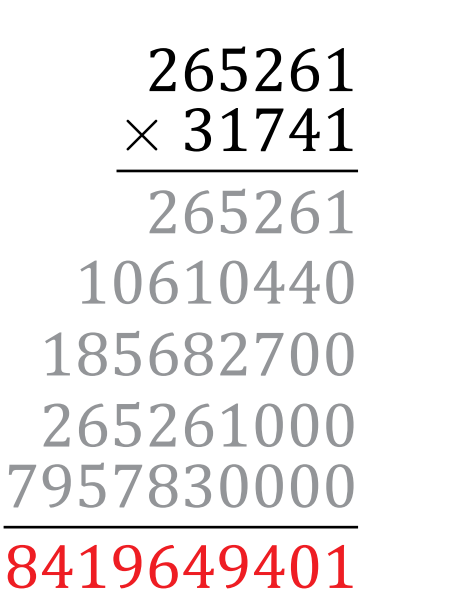

 *×* 11634 

## Multiplication Posée à Plusieurs Chiffres (G)

Nom: Date: <u>Date: Date: Date: Date: Date: Date: Date: Date: Nom: Date: Nom: Date: Nom: Date: Nom: 2014</u>

Calculez chaque produit.

942596 *×* 87623

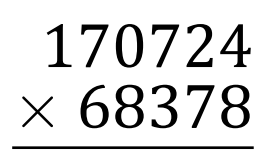

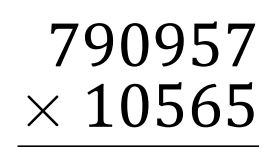

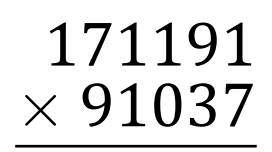

Résultat: /4

#### Multiplication Posée à Plusieurs Chiffres (G) Réponses

#### Nom: Date:

*×* 68378

Calculez chaque produit.

## Multiplication Posée à Plusieurs Chiffres (H)

Nom: <u>Date: Date: Date: Date: Date: Date: Date: Date: 2006</u>

Calculez chaque produit.

851739 *×* 74920

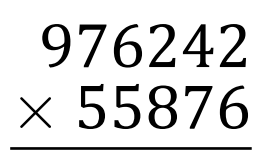

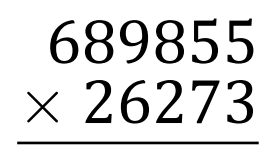

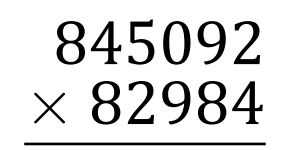

Résultat: /4

#### Multiplication Posée à Plusieurs Chiffres (H) Réponses

#### Nom: Date:

Calculez chaque produit.

*×* 82984

## Multiplication Posée à Plusieurs Chiffres (I)

Nom: <u>Date: Date: Date: Date: Date: Date: Date: Date: Date: Date: Date: Date: Date: Date: Date: Date: Date: Date: Date: Date: Date: Date: Date: Date: Date: Date: Date: Date: Date: Date: Date: Date: Date: Date: Date: Date: </u>

Calculez chaque produit.

325823 *×* 89115

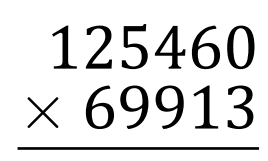

649838

*×* 52761

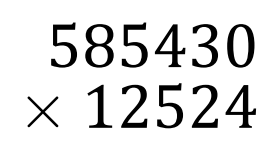

Résultat: /4

### Multiplication Posée à Plusieurs Chiffres (I) Réponses

#### Nom: Date:

*×* 69913

Calculez chaque produit.

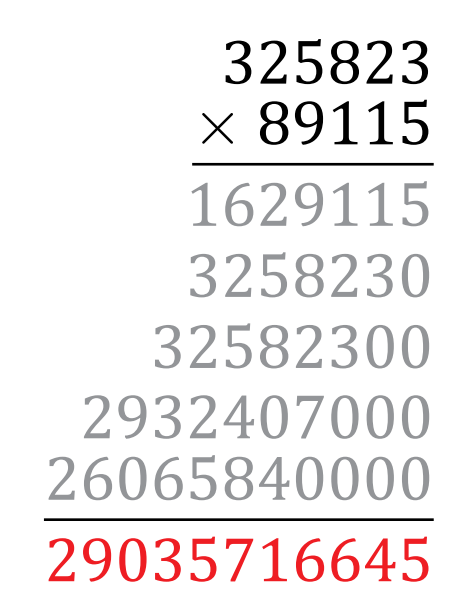

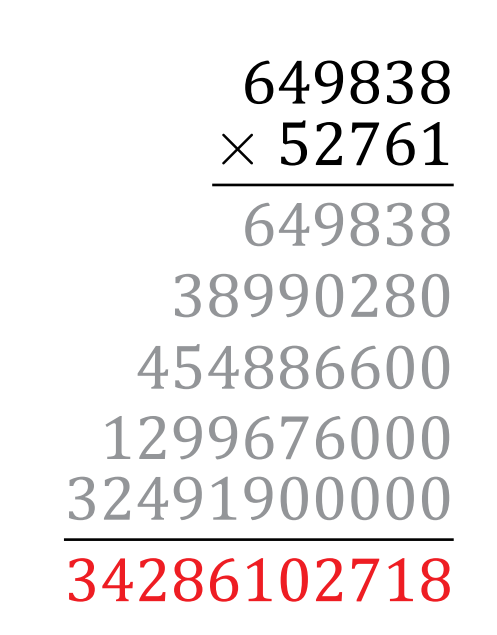

# *×* 12524

 

## Multiplication Posée à Plusieurs Chiffres (J)

Nom: Date:

Calculez chaque produit.

231204 *×* 44840

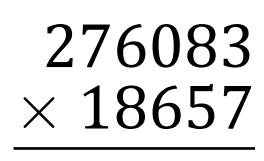

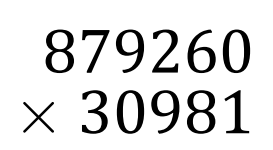

*×* 78255

653491

## Multiplication Posée à Plusieurs Chiffres (J) Réponses

#### Nom: Date:

*×* 18657

Calculez chaque produit.